**AutoCAD Crack Full Product Key [2022]**

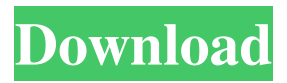

## **AutoCAD Crack+ Torrent Download [Updated]**

AutoCAD uses a client–server architecture. The clients are the users of the application and the server manages the connectivity, the storage of the files and data and other functions. The software is supplied on a CD and installed on the user's system by the user, who must perform some minimal set up. The system includes a 32-bit version of AutoCAD 2011. An upgrade is available for users who have AutoCAD 2010 or later. RUNNING AutoCAD If the program's CD is inserted, the computer should open the AutoCAD application if it is not already running. AutoCAD appears in the Windows Control Panel as a new icon. For more information about AutoCAD, see Autodesk, LLC, AutoCAD. The AutoCAD application starts with a blank screen with a cursor in the upper left corner. Click the mouse pointer and drag the cursor to create a drawing area, as shown in the next image. Save a file in AutoCAD. Click File in the toolbar, then Save. In the main drawing window, click a text frame (such as an area frame or a text frame). In the toolbar, click Drawing Options. Click the New option, and then enter the name for the new drawing. In the Drawing Creation

Wizard dialog box, click the Save button, and then save the file as a new drawing on your computer. The system prompts you to save the drawing. Return to the main drawing window, and then close the drawing. The system creates a new drawing folder ( folder) on your computer, and a new blank drawing in the folder. A new drawing icon appears in the Windows Control Panel. Double-click the icon to open the drawing. Create a new drawing window. In the main drawing window, click the menu icon, and then click New. In the New drawing window, type the new drawing name, such as Flowchart 201506. In the Ribbon, click View, and then click Drawing Tools and select Start Drawing, or click Back in the toolbar. Use the menu to select an item, such as AutoCAD. Click an option to open the dialog box for that function. Click OK to return to the main drawing window. Create a new text frame. In the

## **AutoCAD Crack+ With Keygen**

Block editing External interfaces For drawing, the DRAW command can be used to obtain an Open Office drawing from within AutoCAD Torrent Download. External interfaces are used for interapplication communication for AutoCAD and other applications: ERDAS IMAGINE and LANDCAPE work in cooperation with other software, such as AutoCAD. xPlane is a development platform for creating and developing graphical, 3D and location-based 2D CAD applications. The.NET Framework is a group of software libraries, designed for the development of software applications for the.NET platform (e.g., ASP.NET, Windows Forms, Windows Mobile, and Windows Phone). AutoCAD's.NET development support and.NET add-on products

rely on the.NET Framework. See also Comparison of CAD editors for Unix and Linux Comparison of CAD editors for Windows Comparison of CAD editors for macOS Comparison of CAD editors for Microsoft Windows Comparison of CAD editors for iOS Comparison of CAD editors for Android Comparison of CAD editors for mobile References External links Category:CAD software for Linux Category:CAD software for Windows Category:CAD software for MacOS Category:Computer-aided design software for Linux Category:Engineering software that uses QtTag: Adele I recently visited Port-A-Fortnite (one of the outposts in the new PUBG map) with a bunch of my friends and came out with a handful of good gear to take back with me. A couple of their PUBG decisions have made me think back to the game we used to play, now that we're doing it again. So I thought I would share some of these thoughts with you. When I first started playing this game, I'd watch the live streams of other people playing and just try to follow along. It was really hard to keep up. The controls were confusing, and the game was just weird. I didn't really know what I was doing, and that's okay. Some of the best moments I have from the game come from trying something new that I found out to be successful, and failing to something else that I thought would work. I didn't care that the game was hard because I knew that in the end,

I'd learn the game. I was just very bad at it at a1d647c40b

## **AutoCAD For Windows 2022**

Tuesday, October 14, 2015 Meet The Parents Cue the theme song from "Love Actually". And then cue me telling you that I don't like the movie. I think that the reason I don't like it is because I haven't seen any of the other movies. I have seen all the versions of "Love Actually", but because I have not seen "The Holiday" and "The Wedding Bride", I don't really know anything about them. When the movie was released, I just thought it was a fun movie to watch. It was good for a few laughs and the performances by Owen Wilson and Keira Knightly were pretty good. I just want to warn you that some of the movies in this series of posts are going to be very PG-13. I don't really like rating movies as PG-13 or R. I like a lot of comedy and some of the movies I think are rated PG-13 are not that good. I just go with my gut feeling. However, since I had a lot of time to spend with Keira Knightly in a dark room, I feel like I should share a little bit about this movie. It may not be my favorite movie, but I can tell you a little bit about Keira Knightly and her role as Rob's mother, Joanna. Keira Knightly has played a lot of role in movies and TV. She was supposed to play the female lead in "Atonement" but the movie was scrapped. She had another movie called "The Captured" that was never released. She has played many glamorous roles in movies and I think her performance as Joanna in this movie is probably her best acting performance. Here is the official description from IMDb: "Mother-of-the-Bride Joanna (Keira Knightley) is an undiscriminating and often inebriated middle-aged woman who has had many children (seven, if you count the three adopted kids). After giving birth to her tenth child,

she learns that her husband is, indeed, an IT consultant. When he breaks the news to her, she is so taken aback that she cannot process it, and her psychotic break results in an unforeseen, lifelong consequence: she has lost the ability to read." I think Keira Knightly does a really good job playing this character. She manages to make her character seem very real. It is a little heartbreaking to see how far

## **What's New In?**

Interactively manage your desktop drawing settings. Import and edit settings from one or multiple.acad or.acdl files in one click. (video: 1:30 min.) Import 2D images and 3D solids and surfaces and bring them into your drawing. (video: 2:35 min.) Automated Merge and Stretch: Find, merge, and stretch existing geometric objects in a drawing and make any changes you need to your entire drawing with no additional drawing steps. (video: 1:12 min.) Fast generation of new geometric objects: Create ellipse, triangle, and rectangle objects in a new window and assign properties like a new parameter for any item. (video: 1:43 min.) Create solid, surface, and boundary objects. (video: 1:56 min.) Appliance Simulator: Simulate a working environment around any drawing. The solution is also usable for 3D space. (video: 1:11 min.) Auto Drafting Assistant: Find, place, and connect selected items. (video: 1:20 min.) Automatic Dimensions: Find, place, and set sizes for new objects. (video: 1:17 min.) Automatic Layouts: Create a new drawing and import the layout of any file. Then modify the items in your drawing to your desired state. (video: 1:22 min.) Persistent Database The AutoCAD Design Center now allows you to access and

synchronize your designs with any external software. You can keep your designs with you, but also share designs with your colleagues. (video: 1:36 min.) Cloud Database: Easily save and retrieve your designs from the cloud. (video: 1:34 min.) Freehand Drawing Find, place, and snap objects. (video: 1:48 min.) Constraint Edit: Start a constraint while you draw or redraw an object. (video: 1:37 min.) The details There are many changes that may come as a result of this release. Some are major while others are more minor and can also come in the form of new features. Major Changes Import/Export: In AutoCAD LT 2020, the Import command on the F9/Page menu automatically detects and

**System Requirements:**

- CPU: Intel Pentium IV or AMD Athlon II (2.4 GHz) or better - RAM: 512MB or higher - OS: Windows 98, ME, 2000, XP, Vista - Notes:)  $\binom{s}{2}$  (sizeof(void \*) = 8? true : false) #endif #if defined(\_\_GNUC\_\_) #define HAVE\_ARG\_HAS\_FUNC\_PTR 1

Related links: